#### Welcome to Berkeley Computer Science!

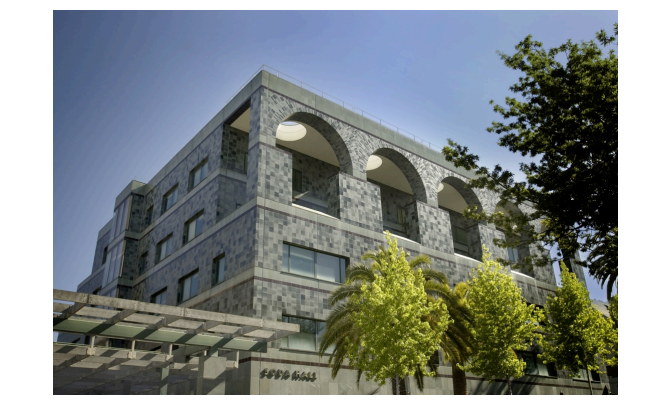

## 61A Lecture 1

Friday, August 30, 2013

#### The Course Staff

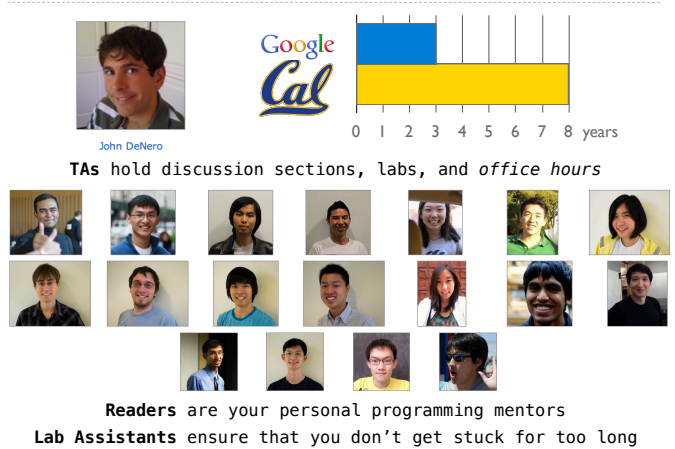

An Introduction to Computer Science

#### What is Computer Science?

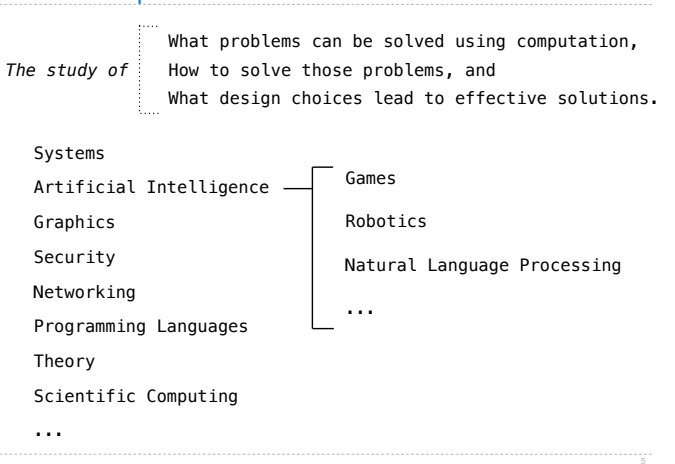

#### What is This Course About?

- A course about managing complexity
	- Mastering abstraction
	- Programming paradigms Not about 1's and 0's

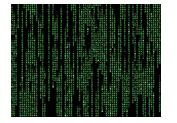

- An introduction to Python
	- All the features we really need: introduced today
	- Understanding through implementation
	- How computers interpret programming languages

• A challenging course that will demand **a lot** of you

#### What is This Course About?

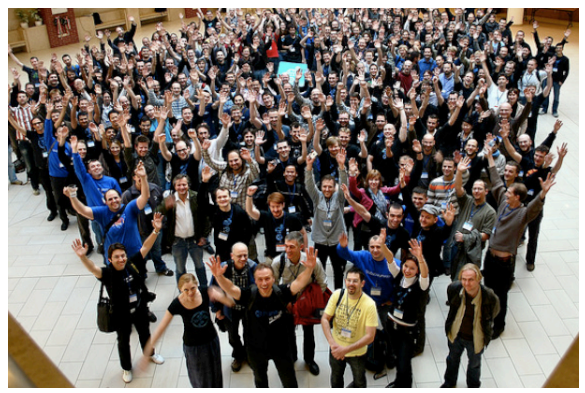

*Plone Conference. Photo courtesy of Kriszta Szita*

# Alternatives to This Course

CS 61AS: Self-paced 61A

CS 10: The Beauty and Joy of Computing

#### Course Logistics and Policies

Course Policies

The purpose of this course is to help you learn

The staff is here to make you successful

All the details are online:

http://inst.eecs.berkeley.edu/~cs61A/fa13/about.html

#### **Collaboration**

- Discuss everything with each other
- **EPA**: Effort, participation, and altruism
- Homework can be completed with a partner
- Projects *should* be completed with a partner
- Find a project partner in your section (if you can)

#### **The limits of collaboration**

- One simple rule: Don't share your code, except with partners
- Copying project solutions is a serious offense!
- We really do catch people who violate the rules
- We also know how to search the web for solutions
- We let computers detect copying for us

**Expressions** 

### Types of expressions

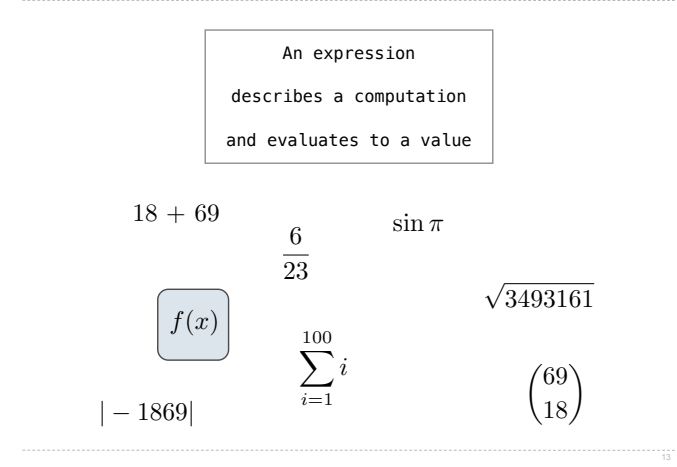

# Call Expressions in Python

All expressions can use function call notation (Demo)

# Anatomy of a Call Expression

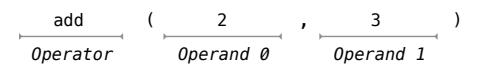

Operators and operands are expressions

So they evaluate to values

#### **Evaluation procedure for call expressions:**

- 1. Evaluate the operator and operand subexpressions
- 2. Apply the function that is the value of the operator subexpression to the arguments that are the values of the operand subexpression

#### Evaluating Nested Expressions

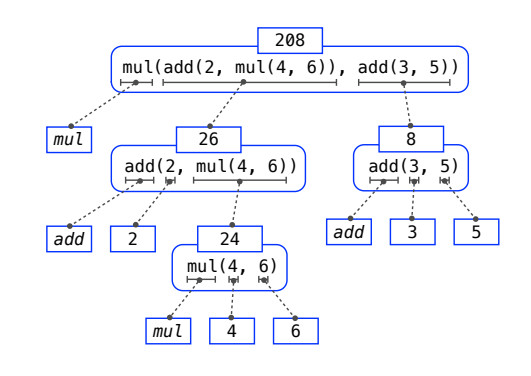

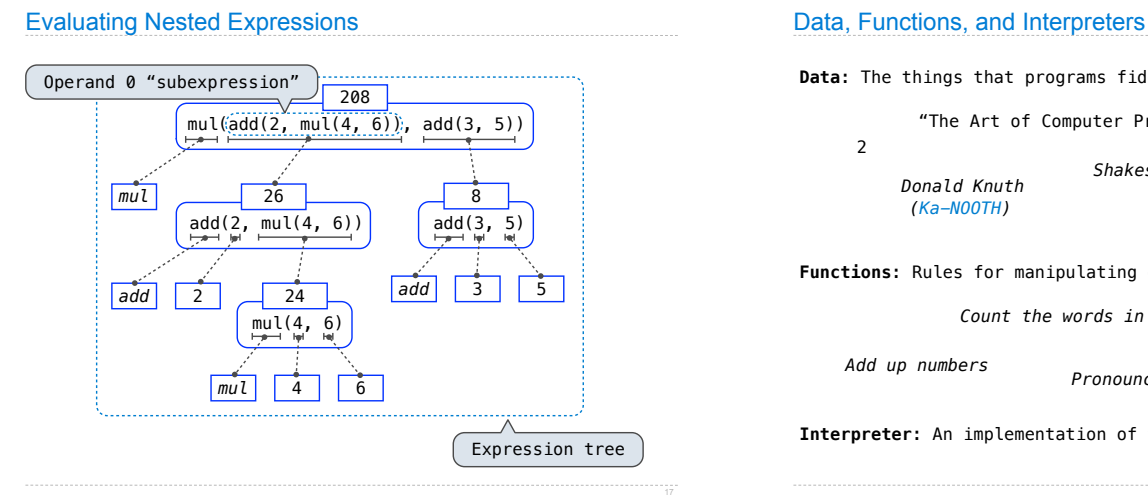

**Data**: The things that programs fiddle with

"The Art of Computer Programming"

*Donald Knuth Shakespeare's 37 plays*

**Functions**: Rules for manipulating data

*Count the words in a line of text*

*Add up numbers Pronounce someone's name*

**Interpreter**: An implementation of the procedure for evaluation